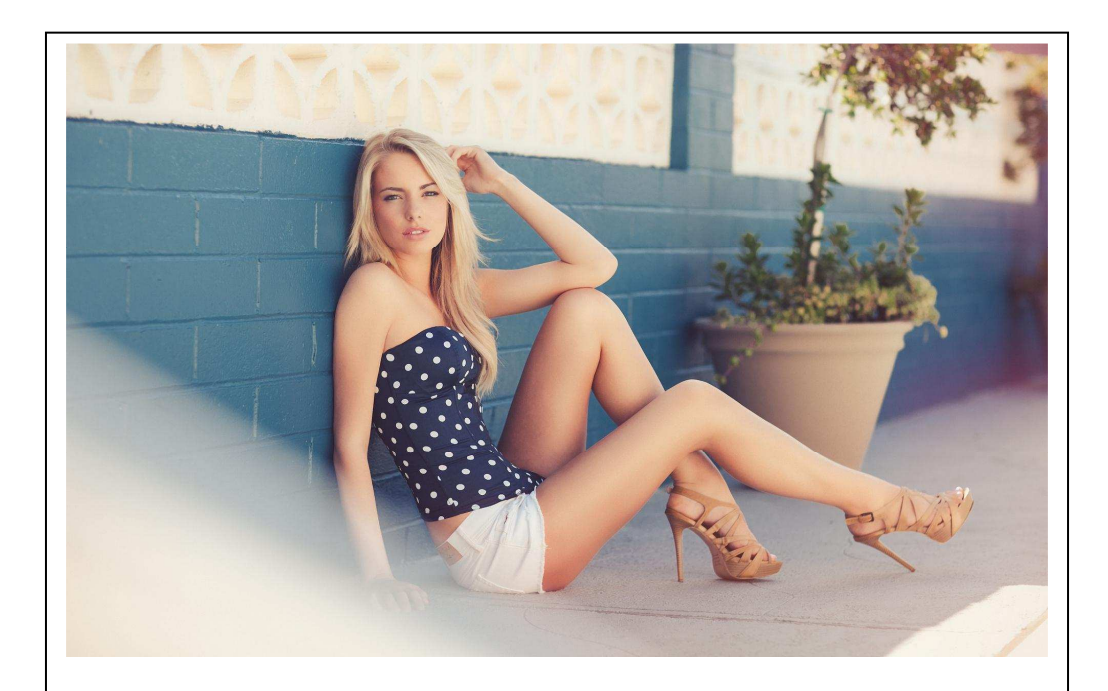

### HOW TO DRIVE INSANE TRAFFIC TO ANY BUSINESS AND MAKE \$700A DAY

Contributed by CPAElites for Hoply VIP

## **Disclaimer**

While all attempts have been made to verify the information provided in this publication, the publisher does not assume any responsibility for errors, omissions or contrary interpretation of this information.

This publication is not intended for use as a source of any advice such as legal, medical, accounting or psychiatric. The publisher also wishes to stress that the information contained herein may be subject to laws in the US and other jurisdictions. Get competent professional advice before undertaking any activity which is, or may be, regulated.

The author does not assume any responsibility or liability whatsoever for what you choose to do with this information. Use your own judgment.

Any perceived slight of specific people or organizations, and any resemblance to characters living, dead or otherwise, real or fictitious, is purely unintentional.

While examples of past results are used occasionally throughout this work, they are intended to be for purposes of example only. No representation is made or implied that the reader will do as well from using the techniques.

Your results from the use of this information will depend entirely on you, your skills and effort, and other factors which are inherently unpredictable. All business ventures carry the possibility of loss of capital and investment. Use this information at your own risk.

# **Table of Contents**

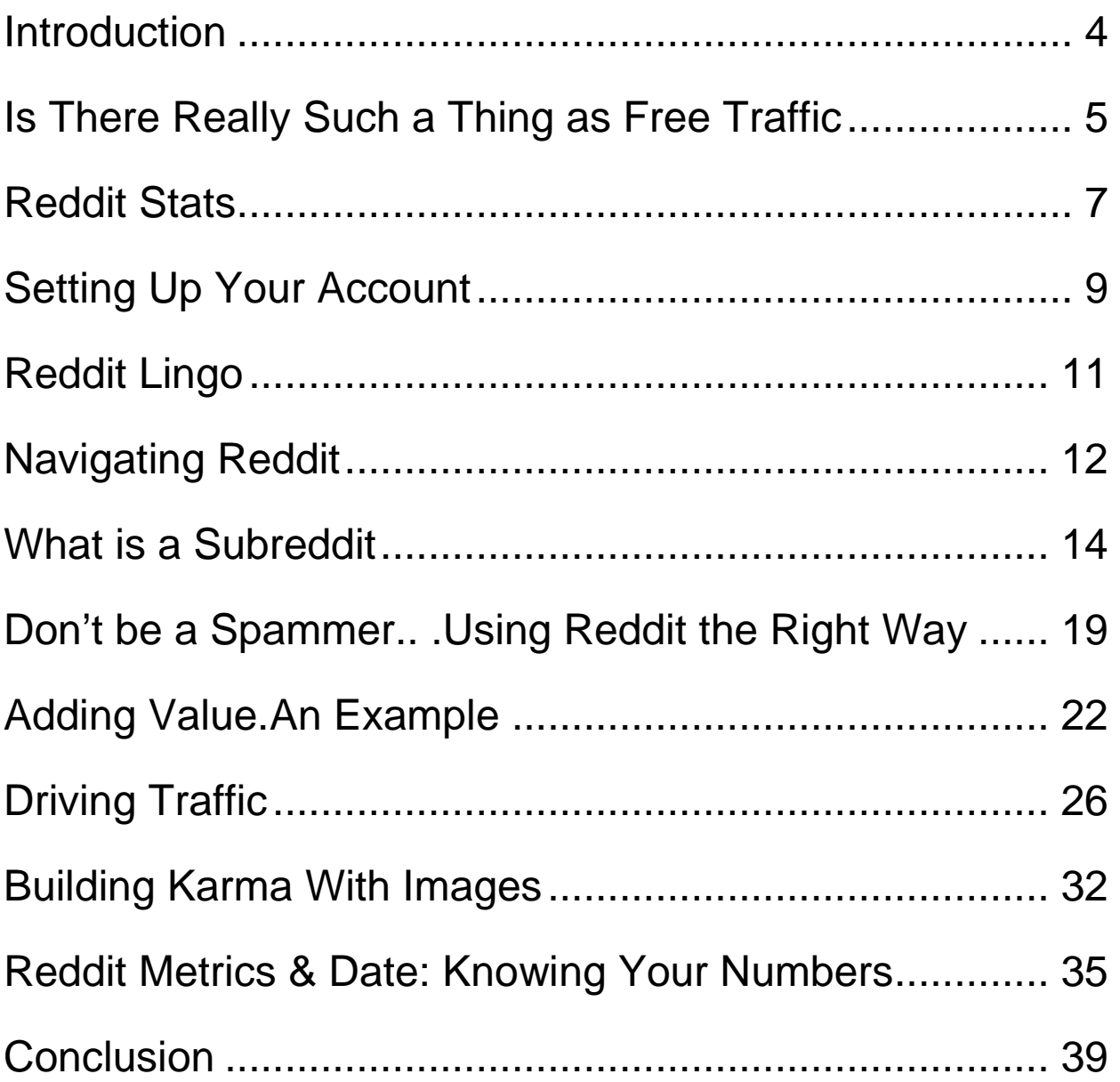

## **Introduction**

Hello and thank you for picking up Free Traffic Frenzy.

Free Traffic Frenzy was written out of necessity.

We literally had people HOUNDING us about getting traffic. Where do they start?

How do they get more of it? Should they pay for it?

Everyone who is in the web marketing world needs traffic of some sort.

If you want to make money online, you need human beings to see your content - You Need Traffic.

So it is with great satisfaction that we have compiled this report and we are sure you will enjoy reading & going through it as much as we have enjoyed writing it.

## **Is There Really Such a Thing as Free Traffic**

Free traffic. Everybody wants it. SEO, posting on social media, commenting on blog posts, adding a link in your signature file when you post on forums, creating videos, doing a podcast, creating a viral image - the methods for driving free traffic are as numerous and varied as those who suggest them.

The funny thing is that even though there are so many different methods, the merit of which is often debated, people continue to search out new ways for driving increased traffic. It does make you wonder how well these methods are actually working in the grand scheme of things if people still feel a need to search for a better way(s) to drive traffic, doesn't it?

#### **No Debate Here**

It is beyond the scope of this product to debate the merits of the various free traffic strategies that are available today. However, at the same time, we do know that free, quality, targeted traffic is NOT a pipe dream by any means. It does exist and is quite readily available to anyone who wants it. Our intention is to share with you the method that we have discovered that is most effective in getting just that type of traffic - quality, targeted AND free. It doesn't require blackhat tactics, joining a PBN, or spending hours commenting on blogs and forums. In fact our method involves using a site that you've probably heard of - Reddit.

#### **Key Strategies**

Now before you shoot yourself in the foot and say - Reddit doesn't work for me or I've tried Reddit and it was a waste of time - there is a key point you must know. Getting the results - in this case increased traffic - you want from Reddit requires a certain set of strategies that you must apply. These

are strategies that most are either unaware of or are frankly just too lazy to implement.

Without further ado, let's get started.

## **Reddit Stats**

The first thing we're going to do is talk a little bit about why Reddit is so phenomenal and go over some stats that you definitely need to know. Sexy? Maybe not. Exciting? We think so, especially when you realize what these numbers can mean for you and your business. Let's dive in.

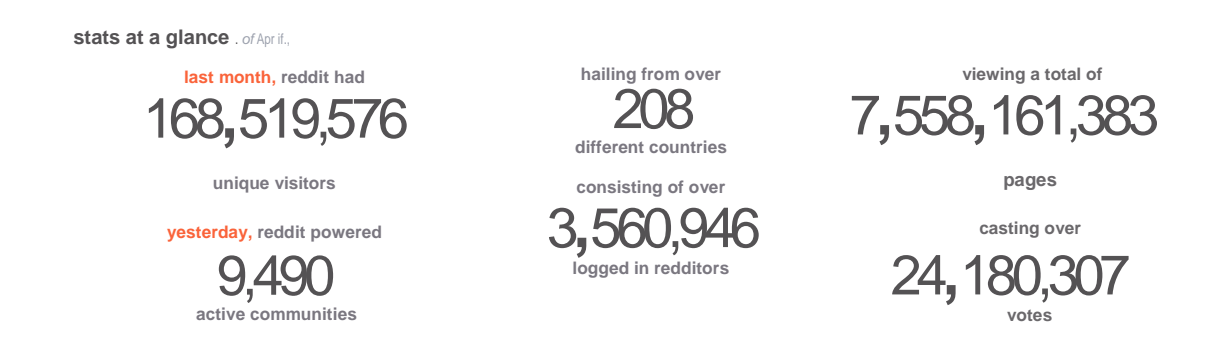

- Monthly visitors A whopping 168.5 **million** unique visitors in one month!
- Visitors came from 208 different countries. Clearly Reddit has a massive global reach.
- Pages viewed 7.5 **billion** pages were seen by visitors.
- Daily community activity Visitors participated in over 9,000 communities in one day.

#### **Getting a Piece of the Action**

Reddit's traffic stats are impressive indeed. Getting a piece of the action is what you want to strive for. Like other online communities and social media platforms, Reddit has its own set of protocols and nuances.

Many will say that Reddit hates marketers, Reddit users are too fickle, etc. Nothing could be further from the truth. The fact is that Reddit users expect other users to use the platform to share quality information, make intelligent comments and **most importantly** - not to spam or overdo the hype. This is where people get themselves in trouble and fail with Reddit. They think they can throw up some links and get a ton of traffic. It takes a bit more doing than that and how it's done is exactly what we aim to show you.

## **Setting Up Your Account**

Getting your account set up on Reddit is quick and easy. Simply go to Reddit.com to get your account going. The screenshots illustrate just how easy it is.

#### **Create an Account**

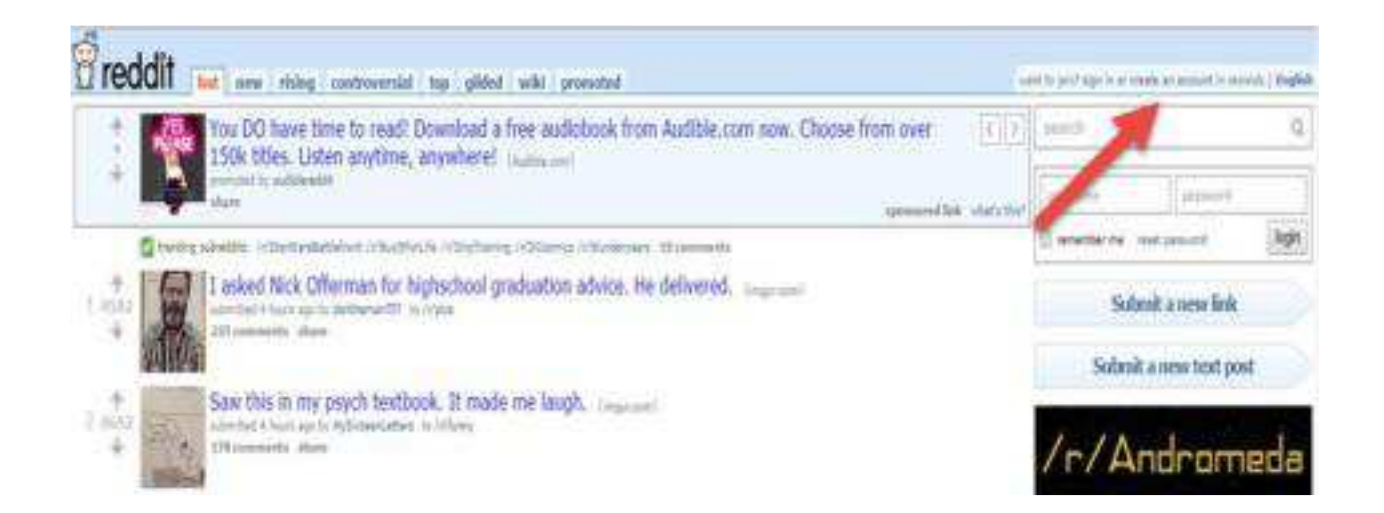

Fill in the requested information and click the **'Create Account'** button.

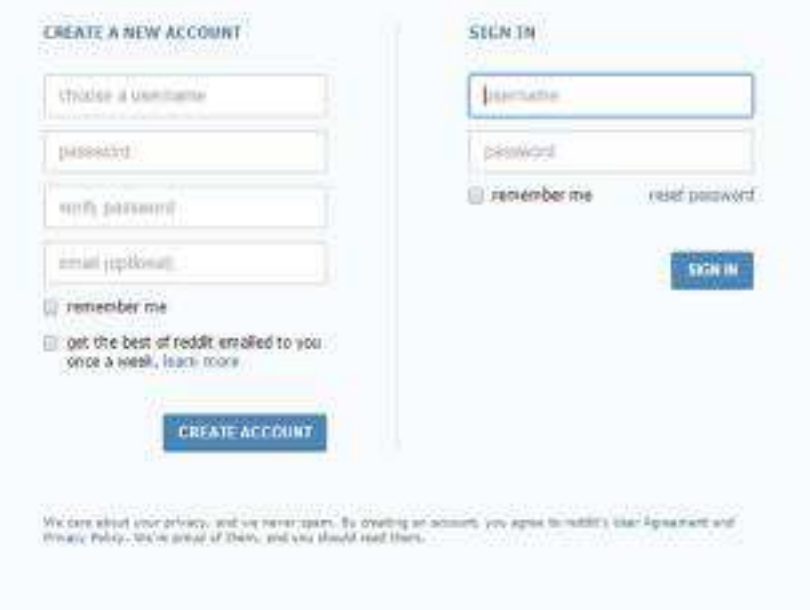

#### **A Few Things to Keep in Mind When Setting Up Your Account**

You want to be taken seriously in the Reddit community so keep that in mind when you choose your username. Choosing a username like 'hairyballzzz' or 'cannabisrex' might be funny to your friends but it is not going to help you to be taken seriously on Reddit, especially if you're in a sensitive type niche. Pick a username that resonates with your target audience.

Another point worth noting is that some people choose to create multiple accounts on Reddit for various reasons. Some like to keep their accounts separated by niches for instance. This is an option you can explore as you begin to participate and navigate the Reddit platform.

## **Reddit Lingo**

Reddit is a land of its own that comes with...what else? - its own language. To be successful on Reddit you will want to learn this language so that you can mingle with the natives. And not to worry.it isn't a difficult language to learn - just some terms that are unique to the community.

Below are some of the more popular acronyms you'll find used on Reddit. For additional terms you can refer to the Reddit Glossary of Terms http://www.reddit.com/r/TheorvOfReddit/wiki/glossarv

#### **Reddit Acronyms**

**OP** - Original poster.

**TIL** - Today I learned.

**DAE** - Does anyone else. **lamA** - I am a.

**AMA** - Ask me anything.

**TL;DR** - Too long, didn't read.

**FTA** From the article.

**IIRC** - If I recall correctly.

**NSFW** - Not safe for work.

**RTFA** - Read the f\*\*\*\*\* article.

**WIP** - Work in Progress.

## **Navigating Reddit**

Navigating and getting to know your way around Reddit may seem a bit overwhelming at first. Not to worry. You'll quickly get the hang of it.

Below is a screenshot of Reddit's front page. There are trending subreddits (these will be explained shortly) which comprise most of the page, buttons on the right for making submissions, various categories at the very top, a search box for finding more targeted information, etc.

Now that you have your account set up, take a little time to find your way around. Checkout the various categories, read the discussions and absorb all that Reddit has to offer.

Just a tip - **don't share any links or posts just yet.** We will cover what to share and how to do it the right way for massive effectiveness. For now, just familiarize yourself with the platform.

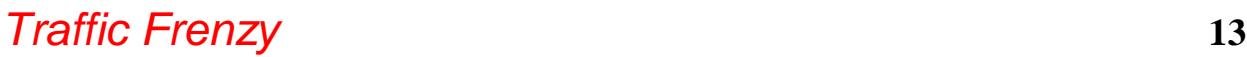

V'SBBMT from HI cc-rs sws w:',i apneas .decs askredd^ \*»\* vjsc r.\*v». ne\*s -k».5 Krc\* rco wicscw\* teiE'.is?, :c»es at l: • doojvfktw nok

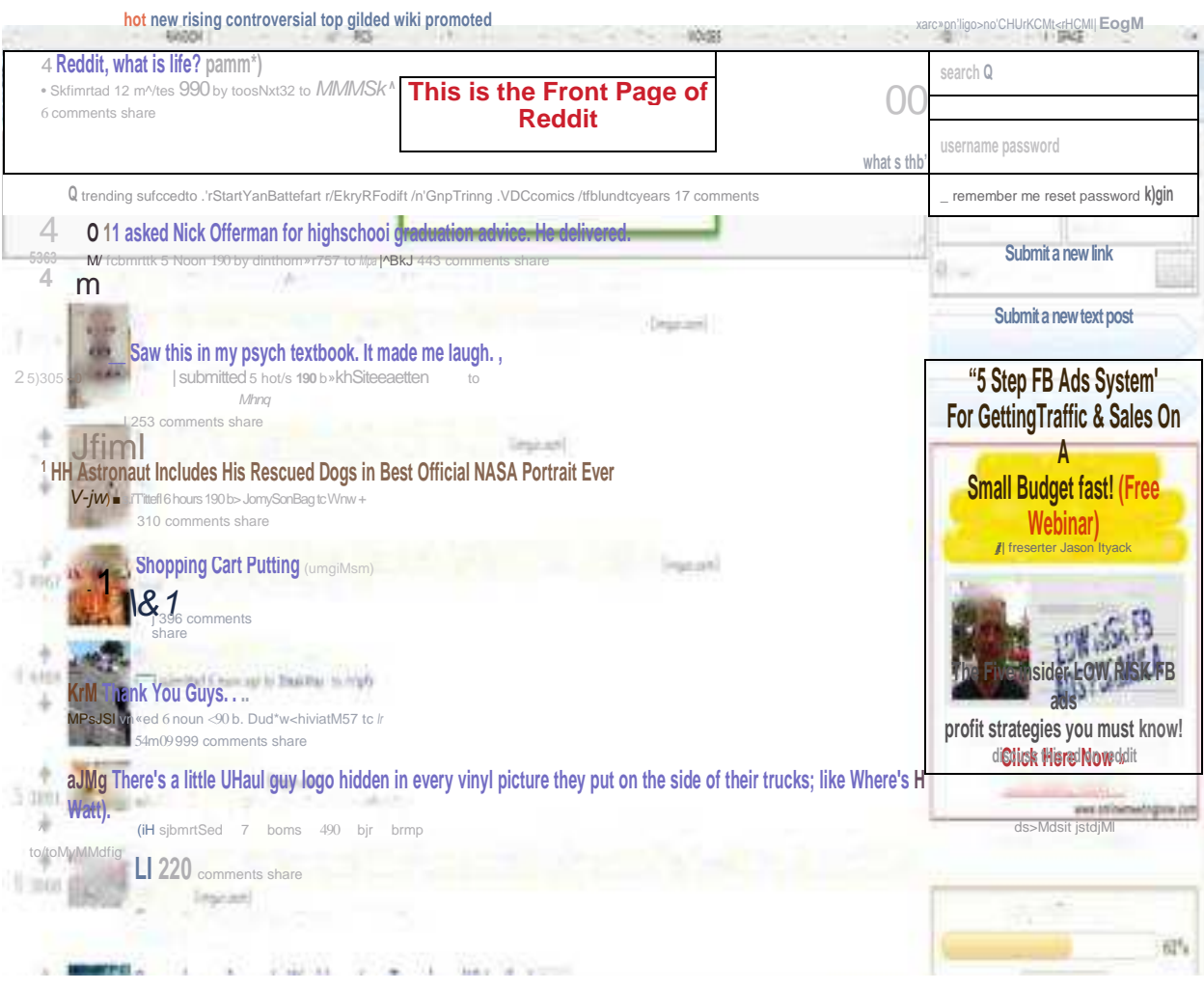

## **What is a Subreddit**

Think of Reddit as a huge bookstore with books on every topic that you can think of. The books are organized by categories - ex., history, business, selfhelp, children's books, biography, mystery, sci-fi, etc.

Subreddits work similarly to the categories in a bookstore. Interested in video games? There's a subreddit for that. Interested in science? There's a subreddit for that. Want to know about French cuisine? Yep, there's a subreddit for that. You get the idea.

#### **Finding the Right Subreddit**

No matter what niche you are in, you will need to find the right subreddit for you. Fortunately, Reddit has made it extremely easy to do. In our example we've used **archaeology.** Let's take a look.

On the front page of Reddit you'll simply type in the topic you are searching for and hit enter..

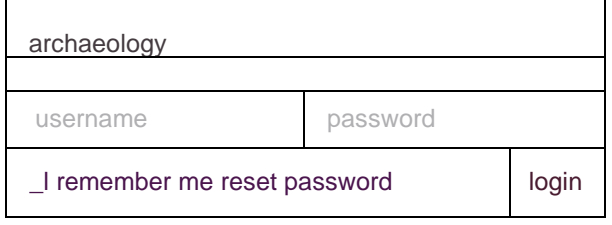

**Circle** 

Reddit takes you to a results page for your search. In this example you can see that there are a number of choices that come up. Your niche can be narrowed down by choosing one of the subreddits that come up.

**Tip:** The **/r/** that comes before each listing in the results box indicates that it is a subreddit.

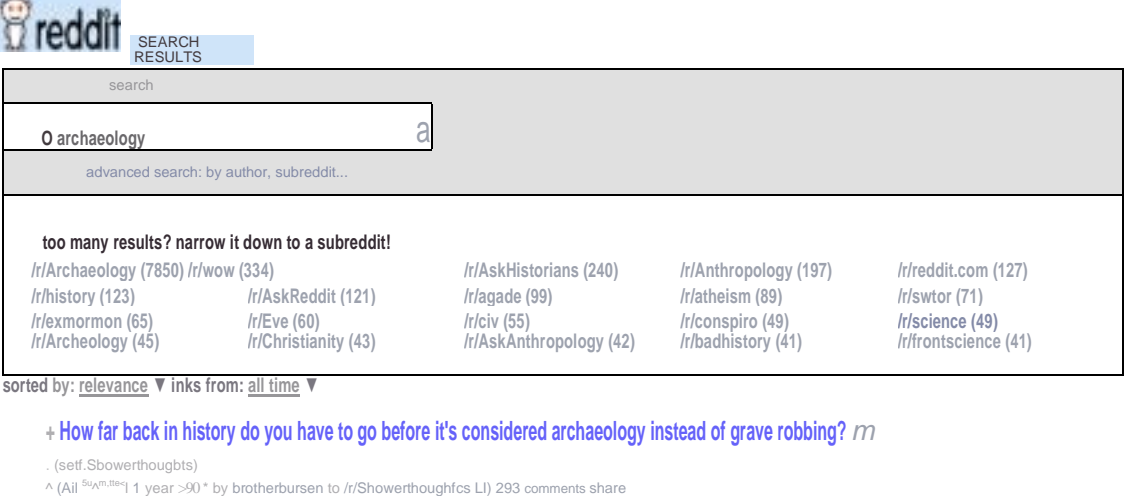

**t How long after someone is dead do you think 'grave-robbing' turns into 'archaeology'?**

891 submitted 2 years 090 \* by SMTRodent to /r/AskR «ddit + Lll 723 comments share

**Getting along with the public is a BIG part of archaeology, and not all collecting is looting." Knock off the ignorant attacking of posters who put up photos of artifacts they found. (air/wwokny)**

m submitted 2 years ago • by deaccnWues\$9 to Jr/Archaeology LII 74 comments share

**♦ Wednesday AMA: Archaeology AMA**

136 fijj| submitted 2 years ago ' by bnjintus to /r/AskHijtonans ^ Lll 256 comments share

For our example, the first choice - /r/Archaeology - was chosen. Here is the first page of that subreddit.

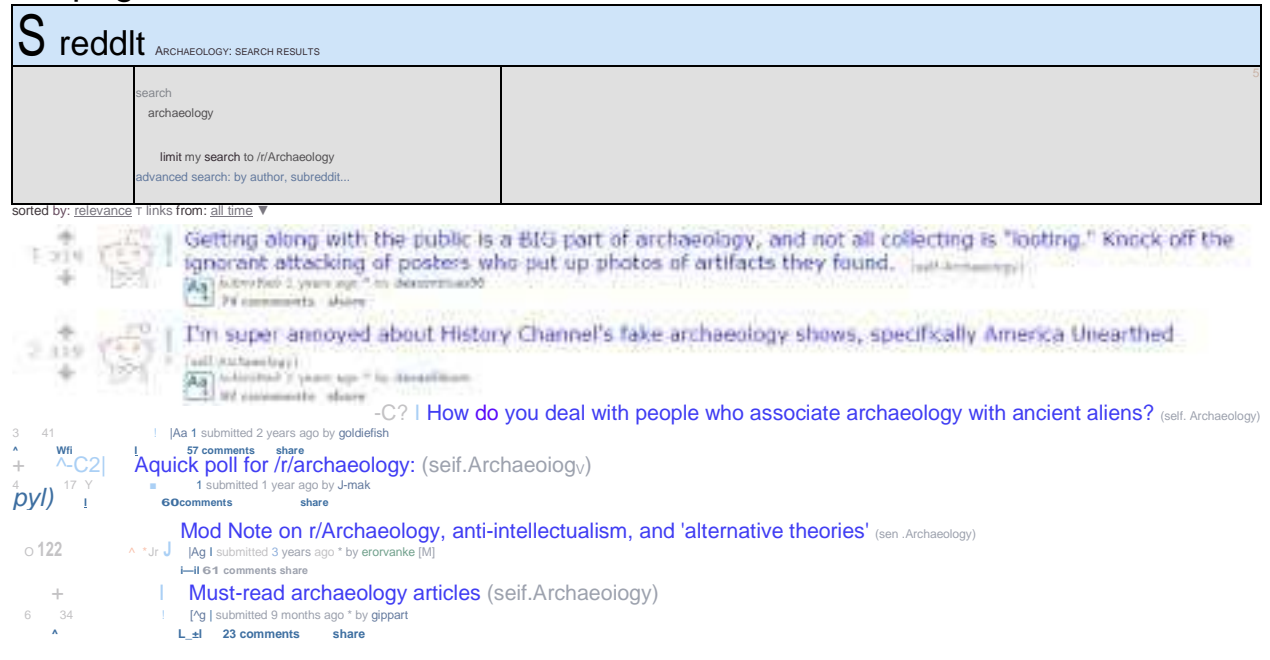

As you can see above, I can narrow my search even further if I chose to. For example, if I was interested in Egyptian archaeology only, I could do another search to only find entries related to that topic. Really nice for finding exactly what you want and also for finding others that are interested in your niche. Can you get any more targeted than that?

#### **Subreddit Rules**

When you arrive on a subreddit page you will find a set of rules that are posted on the right hand side. Please, please make it a priority to read them AND follow them. To do otherwise will only get you into trouble with the moderator and other users. So play nice and stick to the rules.

You will also have the option to subscribe to the subreddit if you so choose. There's a button right below the subreddit title.

#### **Archaeology**

#### **subscribe** 26,119 readers

 $\overline{O}$  ~23 users here now

For when you really want to know who found whose mummy and where! This is the subReddit for people who like do dig, and are concerned about archaeological issues,

Articles that belong here:

- Excavation reports/discoveries
- Artifact studies regarding human material culture
- Professional inquiiries/What's it like to be an Archaeologist?
- Ethics and Morality in Archaeology ("IT BELONGS IN A MUSEUM!M'')

What does not belong here:

- MEMES (I have gotten too many reports of terrible meme creeping into this community, therefore, I beg you, if they show up - report them)
- Sociobiology
- Faunal or Botanical studies/excavations
- unrelated to human culture
- Paleo-Diet articles
- Mysticism/Aliens/Conspiracy Theories Our

partners in redditdom are: r/Anth ropology

r/AncientWorld r/Hi story r/PaleoNews **If you have a question about an object, please try /r/whatisthisthing and /r/Whatisthis first unless you can provide context and would like clarifying/additional detail.**

#### **Finding the Top Subreddits**

Redditlist.com is a free resource that you can use to find the top subreddits. You can choose between **All, SFW (subreddits that are Safe For Work), or NSFW (subreddits that are Not Safe For Work).**

This is a great resource for knowing exactly which subreddits are the most active, have the most subscribers, etc.

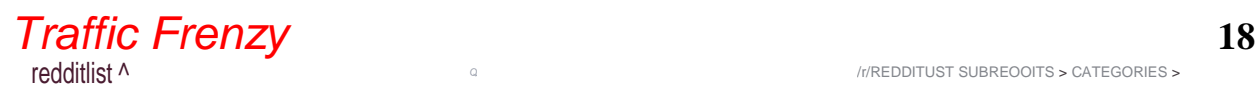

#### Q \$FW NSfW

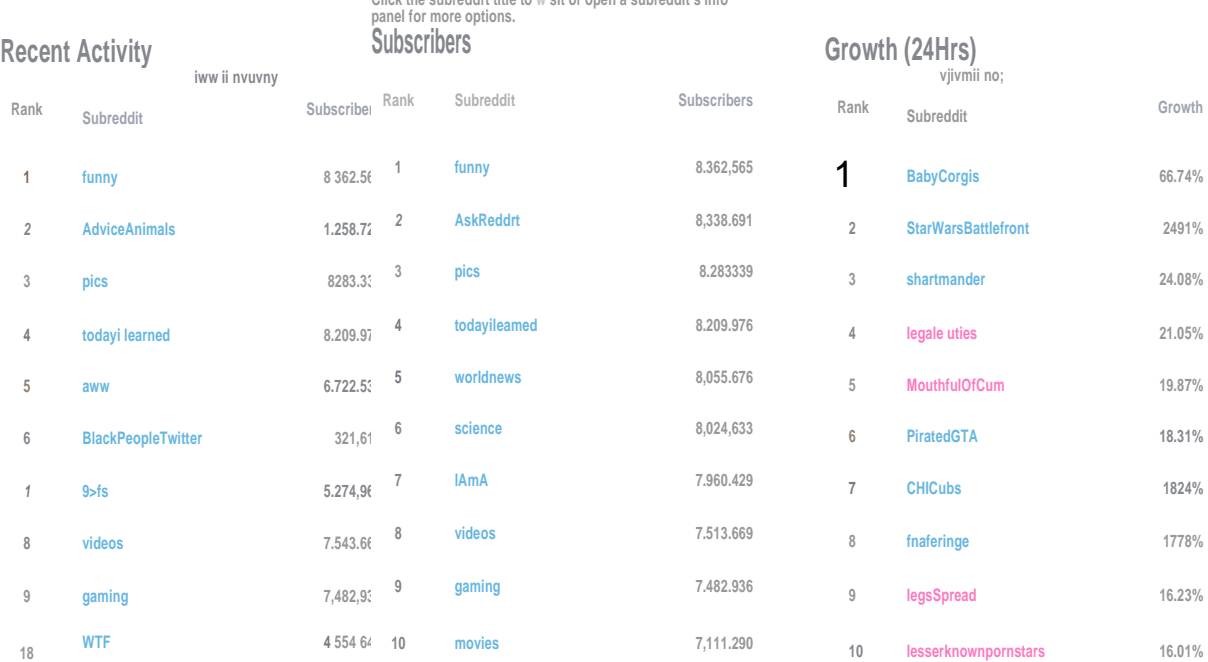

### **Click the subreddrt title to w sit or open a subreddit s info**

**Make money with Apple! Take in \$400 daily. Learn: http://www.hoply.info/appleprofits.html**

## **Don't be a Spammer...Using Reddit the Right Way**

This is the part so many get wrong. They jump onto Reddit and start submitting a bunch of links to offers, optin pages and the like. Big mistake. Huge mistake. That strategy won't get you anywhere except perhaps to incur the wrath of other Reddit users or have your account banned.

Here is an example of a popular share from Reddit's front page:

+ Australia ends religious exemptions to vaccinations. Ctheguardian.com) 13 1817 submitted S hours ago bysuppositorYof wisdom to/r/news 178 comments sh

As you can see, this submission was quite popular and as of this writing it drew in 178 comments. Pretty impressive.

Now let's take a look at a sampling of the comments. As you can see, these are not the "great article", "I agree", and "Thanks for sharing" type of comments that you often see people often leave in other places. These are intelligent, engaging comments from people sharing what they really think on the subject.

Make it a priority to leave similar type comments and you will go a long way toward building your credibility on Reddit. This is also an area where most marketers fail because they simply do not or will not do it. Instead they would rather just throw up a bunch of links and leave it to chance, later complaining that Reddit didn't work for them.

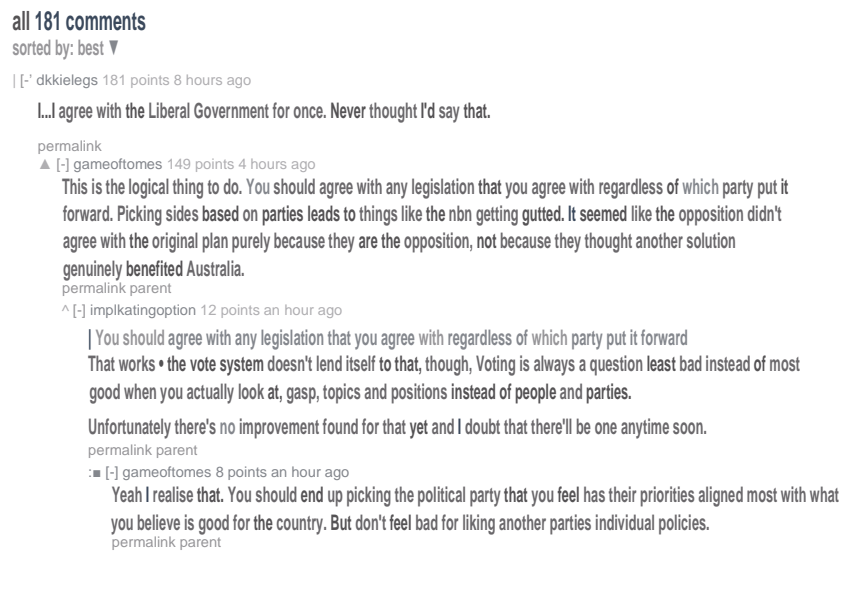

#### **Upvotes and Downvotes**

This is Reddit's voting system. If people like what you've shared they can give you an upvote by simply clicking on the up arrow. Similarly, if they don't care for what you shared they can give you a downvote. Of course you're striving for upvotes.

The importance of this upvote/downvote system really needs to be stressed. It plays quite a big part in your ranking factors. In other words

Do keep in mind that too many downvotes can cause your account to be banned. If you're sharing quality information you need not worry about this.

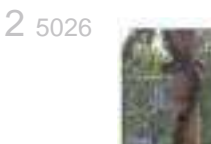

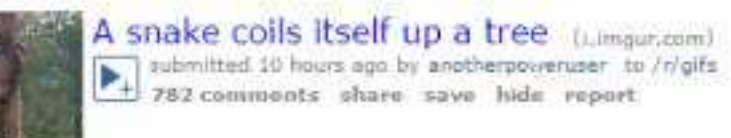

Spammers and the like are the ones that this system is meant to penalize.

Comments are also another area that can receive upvotes and downvotes. This gives you one more reason for leaving well thought out intelligent replies.

#### **Karma**

Karma is Reddit's point system. For every upvote received, 1 Karma point is earned. Building up your Karma is something you'll want to concentrate on because other users will tend to trust you more and it will earn you credibility in their eyes as well.

Just as you can build Karma you can also **lose** Karma. Each time that you receive a downvote you will lose one Karma point. Beware of this because enough downvotes can and will cause you to have your account banned.

#### **Stealth ban**

This is Reddit's way of banning you without actually telling you. This is how it works. You submit a link and it shows that it has been submitted, however no one can actually see it other than you.

If you suspect that your account has been subjected to a stealth ban here is how to be certain of it. Login and copy the url of your profile. Logout and then paste the url into your browser and hit enter. Everything will appear normally if you have not been banned. If you see "page not found" and "the page you requested does not exist" - your account has definitely been banned.

## **Adding Value...An Example**

We always hear that term - Adding Value. It sounds nice and all but wouldn't it be better to see exactly how to add value?

We've already established the importance of adding value on Reddit. You won't last on there without being a giver. At the same time how do you do it in a clever way that is mutually beneficial for both the user and you? Let's take a look.

#### **Piano Playing**

A Reddit user shared this video recently. The gentleman in the video is teaching how to play a pop song on the piano in 5 minutes. A pretty bold claim and one that generated a lot of interest among those interested in learning to play the piano.

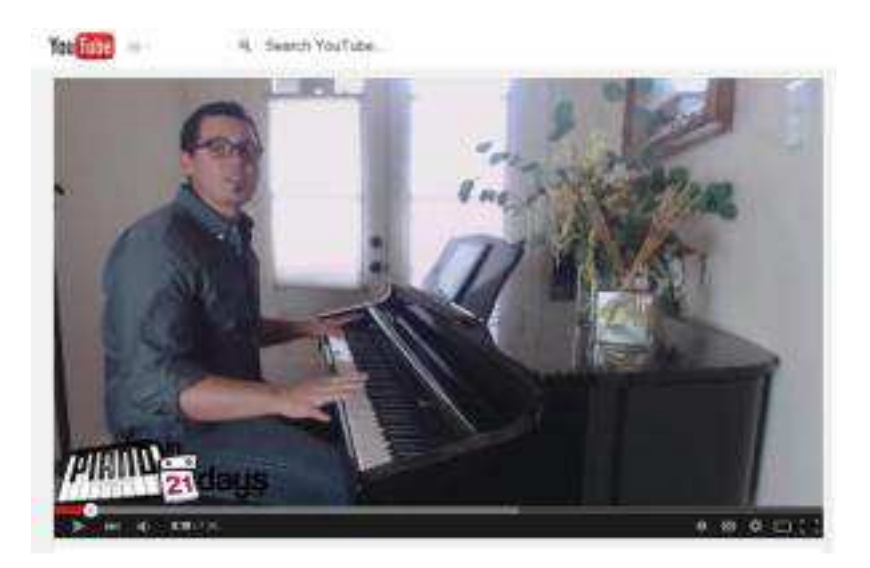

Directing people to Youtube to see the video was smart because it's a wellknown and trusted website. Also, in this case he had a LOT of viewers. Having all of those people watching the video on his own site could have crashed it.

Now let's take a look at his stats on the next page and also see how he cleverly used the description section of his video.

Take a look at the screenshot of his description box. Here you can see that he has over 100,000 views and he got them in a very short amount of time. Check out the blue box drawn on the screenshot. The owner made sure to include the url to the website where viewers can learn more about what he has to offer. Pretty

smart and also very simple to do.

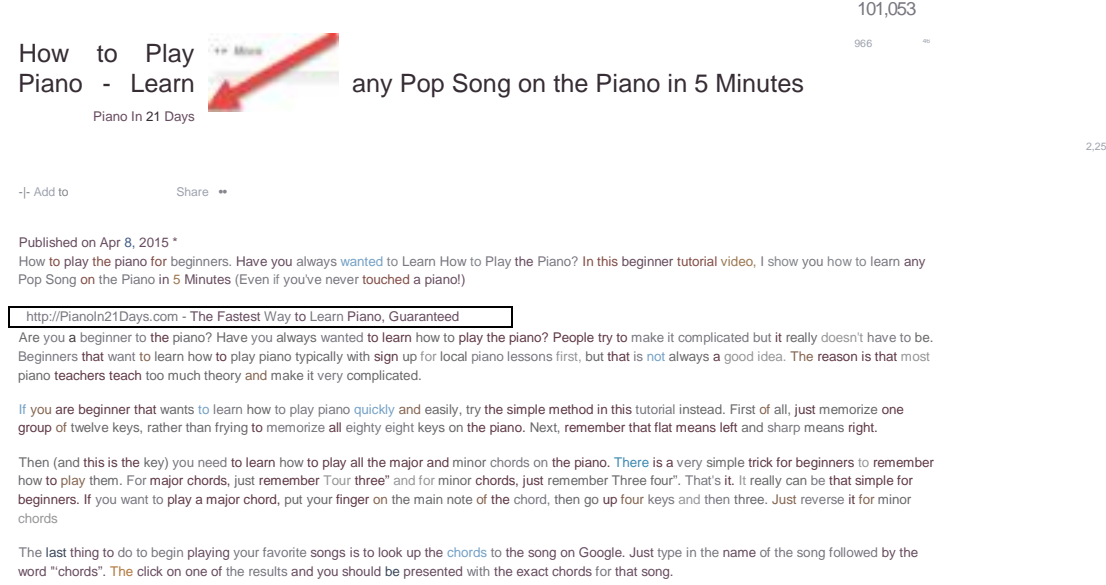

#### **Clickable Images**

One other important thing to check out. The video creator made sure to also include clickable images in his video. Take a look here:

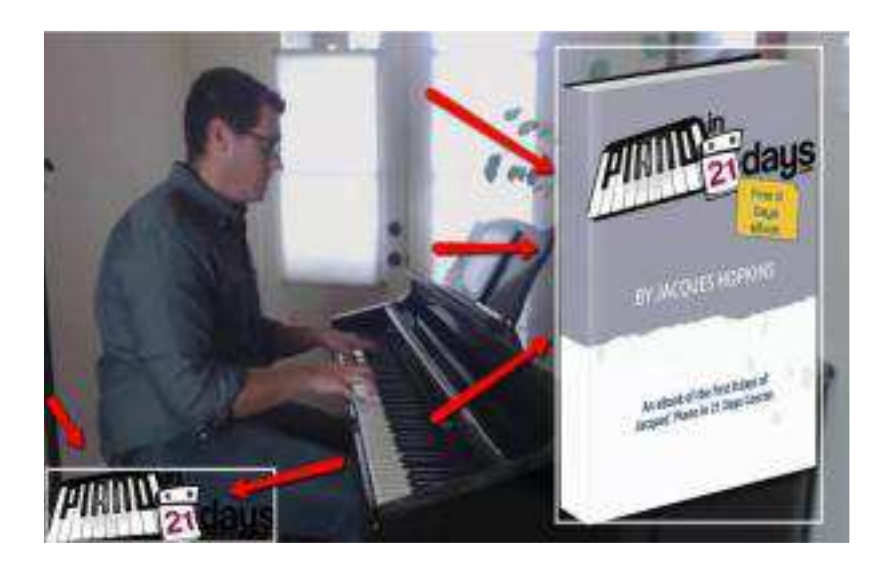

#### **The Qptin Page/Offer**

When the viewer clicks on the url or the images in the video they are taken to the optin page below. It's not hard to see the brilliance in this and figure out that he got quite a few visitors signing up for his offer. And you can be sure that he is promoting to these leads which is earning him quite a bit of money.

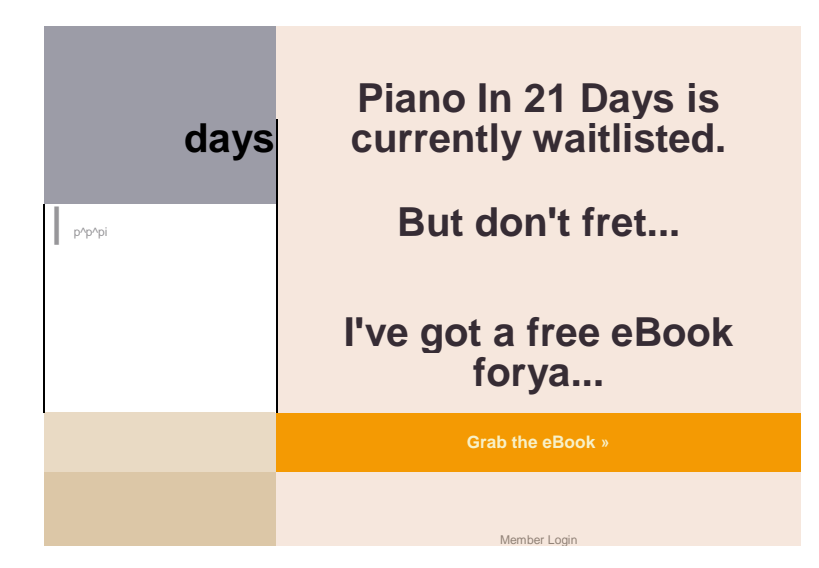

#### **Quick Review of What the User Did to Add Value**

- Shared an interesting video on Reddit
- Viewers interested in the topic watched it on Youtube
- Creator made sure to include his url in the description box and clickable images in the video for those interested in learning more.
- Took the viewers to a valuable offer and in turn acquired many new leads to promote offers to.

## **Driving Traffic**

By now you should have spent some time exploring Reddit, leaving comments, receiving upvotes and building up your Karma score. If you haven't done any of these things yet it is important to do so immediately. Your success with Reddit depends on it. You can't expect to receive any benefits of the platform without giving first.

#### **Reddit's Front Page**

As you have already seen, the top entries are the ones that show up on the front page of Reddit. Ideally, this is where you would like to see your submission show up. At the same time however, you can still drive tons of traffic regardless if your submission is on the front page or not.

Reddit's algorithm is not an exact science and explanations on it are limited at best. What we do know is that the number of upvotes contribute to better rankings. At the same time however, ranking is not based solely on the number of upvotes.

You will see that some posts with fewer votes are ranking higher. Confused? Don't be. This is due to what is known as the time decay algorithm. Posts on the front page are obviously seen by more people than those that don't appear there, making it much easier for them to receive more upvotes.

To ensure that newer content is on the front page, Reddit gives move value to the upvotes it receives as opposed to the value of the upvotes for older content. In other words.

Reddit's general manager Erik Martin explains it as such - "The decay means that a 12-hour-old post must have 10 times as many points as a brand new post to appear at similar ranks. This also means any given story has a roughly a 24 hour max lifespan on any user's front page.

#### **What to Share on Reddit**

Before we jump into what to share on Reddit, there are a few general guidelines that you must adhere to. Not to do so will only spell your demise and ensure that your efforts fail.

- **DO NOT** post links to sales pages, optin pages and the like. Doing so will not endear you to the Reddit community and will only draw their wrath in the form of downvotes.
- Stick to only making **ONE** submission per day. Reddit is not about quantity. It is about quality. Share top notch content and you will do well. There is nothing wrong with sharing a post that is on your own website - just make sure that it is high quality.
- Make sure to reply to those who leave comments on your submission. It's good manners and is one more way to you are serious about being a contributor to the Reddit community.

With the rules out of the way, let's get into what you will be sharing.

**Articles -** These can be articles from your own website or ones that you found elsewhere. Your objective is to drive traffic to your own site so it goes without saying that you will want to share your own work.

If writing is not your thing you can always have articles written by someone on Fiverr, Warrior Forum, Elance, etc. Just make sure they are top quality and not some gibberish no one wants to read.

**Videos -** You can easily make these yourself with the camera on your mobile phone or computer. Outsourcing their creation is another option. If appearing on camera isn't your thing you can also create a slide presentation instead where you discuss the subject matter without actually requiring you to be seen.

**Images** - People love, love, love images. Make it a point to include them among the content you share. You can easily create them yourself using sites like Canva for example or outsource their creation. Later we will delve deeper into images and how to use them for better results.

#### **Making Your Submission**

There are two types of submissions you can make on Reddit.

On the front page of Reddit you will see the buttons to click to make your

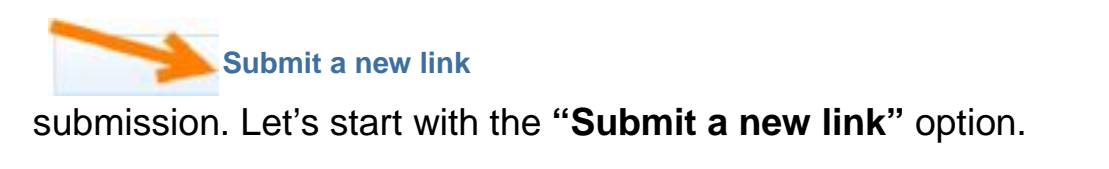

**Submit a new text post**

You'll be taken to this page and from here it's pretty self-explanatory.

#### submit to reddit

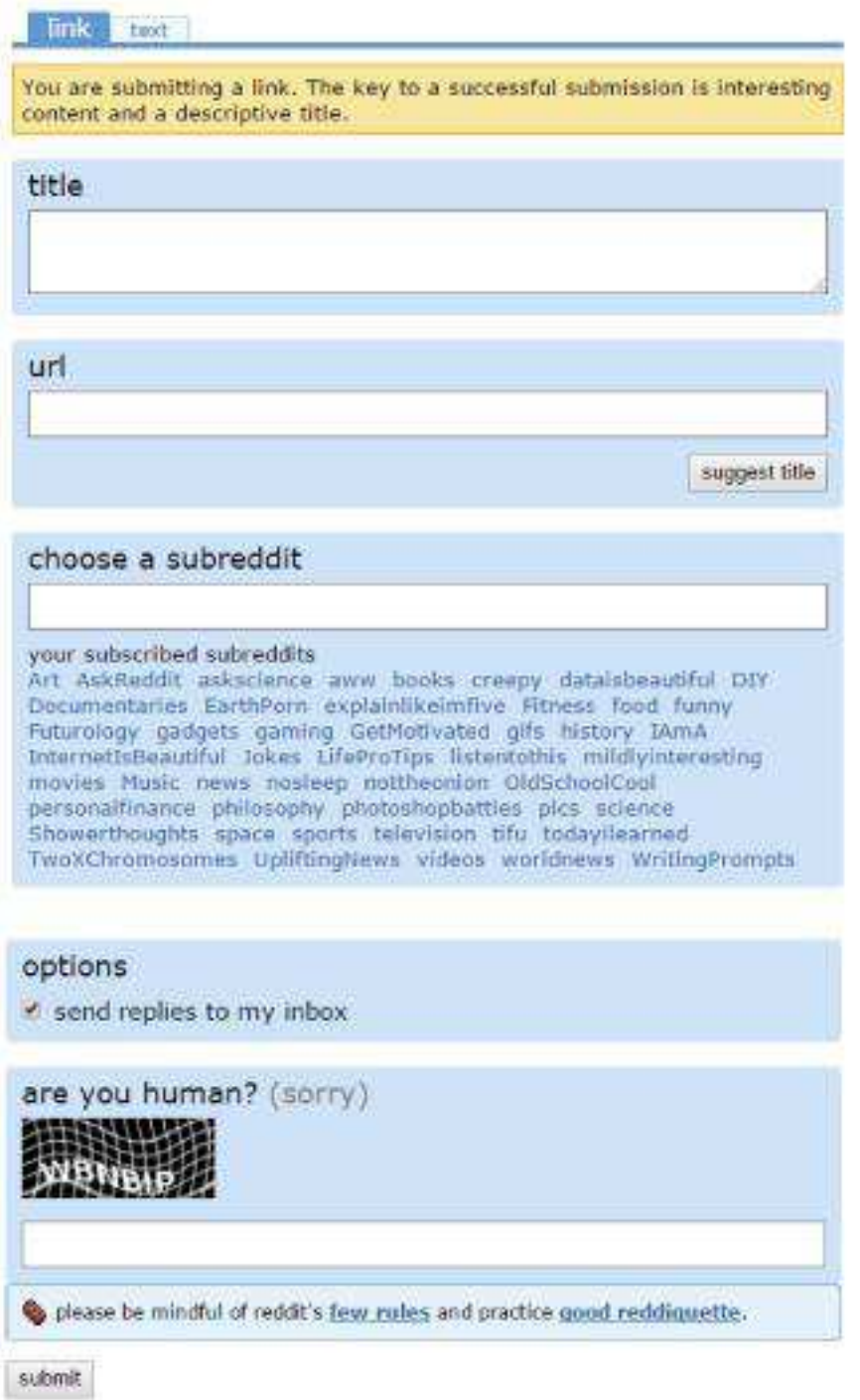

Simply type in a title, url and choose a subreddit. Make it a point to choose a compelling title. This cannot be emphasized enough. A compelling title will draw interest to what you are sharing.

The second submission option is "**Submit a new text post**"

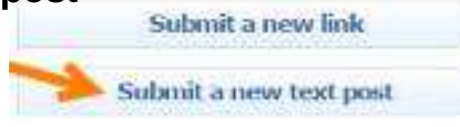

You'll be taken to this page.

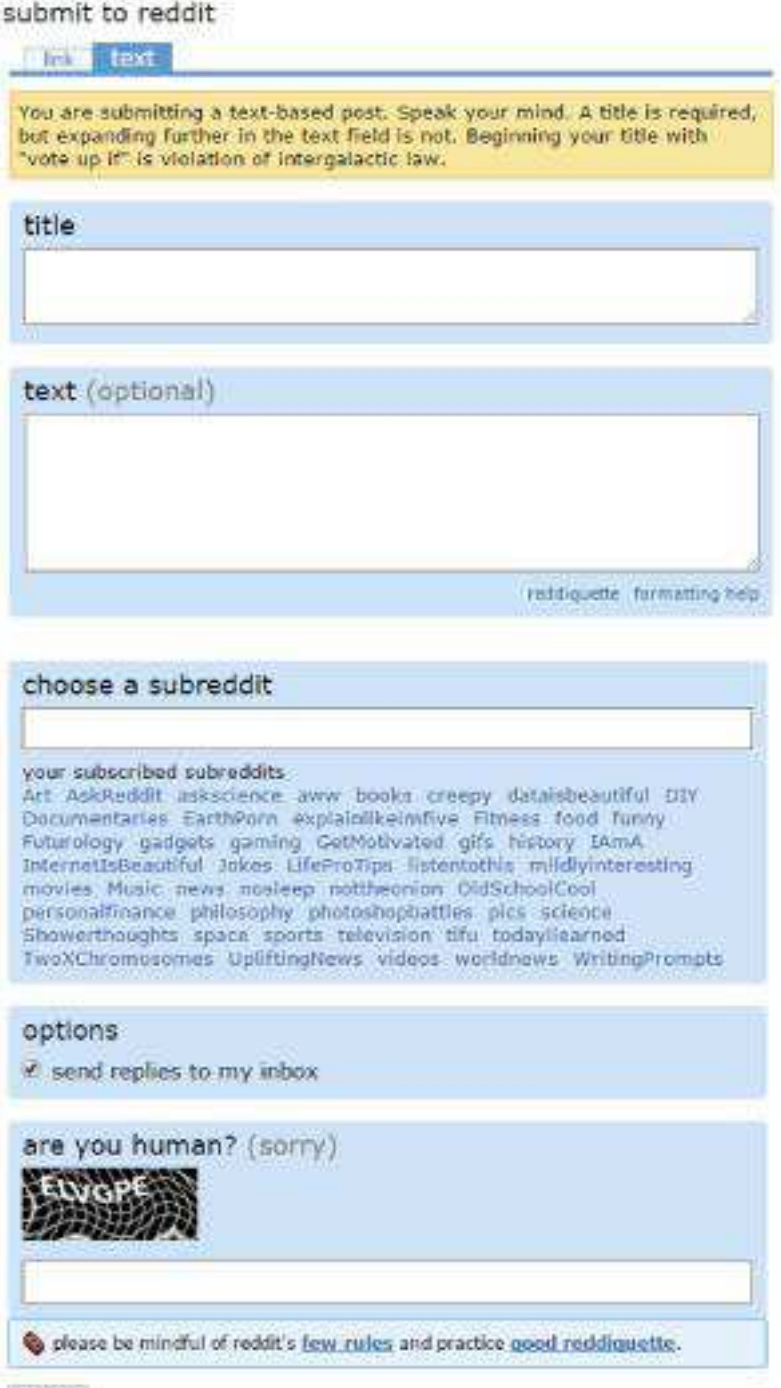

submit

Once again it's pretty self-explanatory. Simply type in a title, text (optional) and choose a subreddit. Once again, make it a point to choose a compelling title. This cannot be emphasized enough. A compelling title will draw interest to what you are sharing.

#### **A Note About the Links You Share**

One point to remember about the links that you share is this - **DO NOT**  share a link to multiple subreddits or a share a link that another user has already shared. This is highly frowned upon by the Reddit community.

## **Building Karma With Images**

We already briefly discussed sharing images on Reddit. Image based content is extremely popular and that popularity is only expected to grow. Take a look at all of the cat pics shared online.

We are going to use images strategically to build up Karma. So let's get to it.

#### **Fresh, New Images**

**Step 1:** We are going to search for fresh, new images. You can do this on Google or you can create them yourself using sites like Canva or PicMonkey.

#### **Do Not Share Duplicate Images**

**Step 2:** You want to make sure that the images that you are sharing haven't been submitted by anyone else. So let's head over to karmadecay.com.

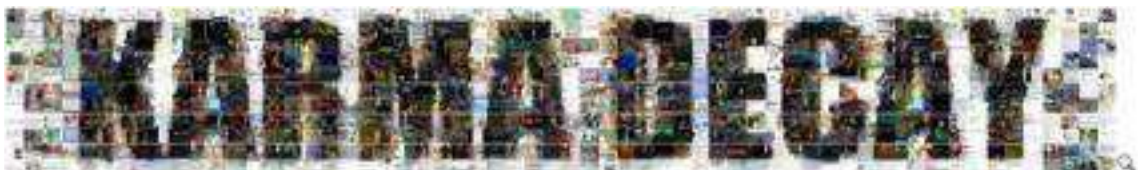

Reverse image search of Reddit.com (beta)

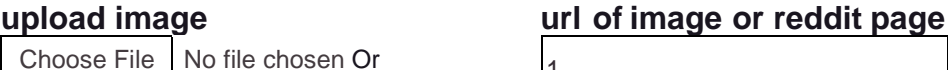

search

Choose File No file chosen Or 1 NSFW filter: • on off

Limit search: /r/pics | /r/funny J /r/wtf U/r/nsfw others all reddit

Upload your image or insert the link for your image and Karma Decay will let you know if the image has been previously shared. If it has been previously shared you will receive a message that says - **'similar image found.'** Do not use the image. Again, you want to share an image that hasn't been previously shared.

Once you find an image that hasn't been previously s hared and you check it on Karma Decay you will come to a screen like this:

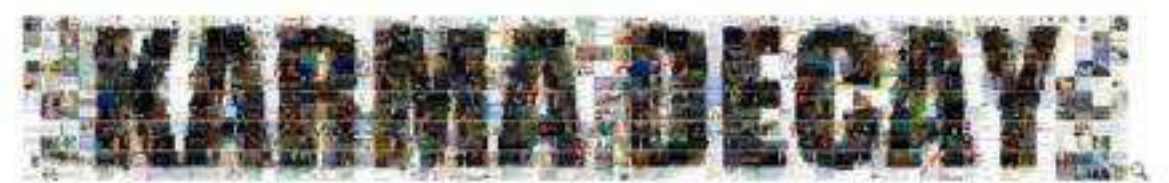

Reverse image search of Reddit.com (beta)

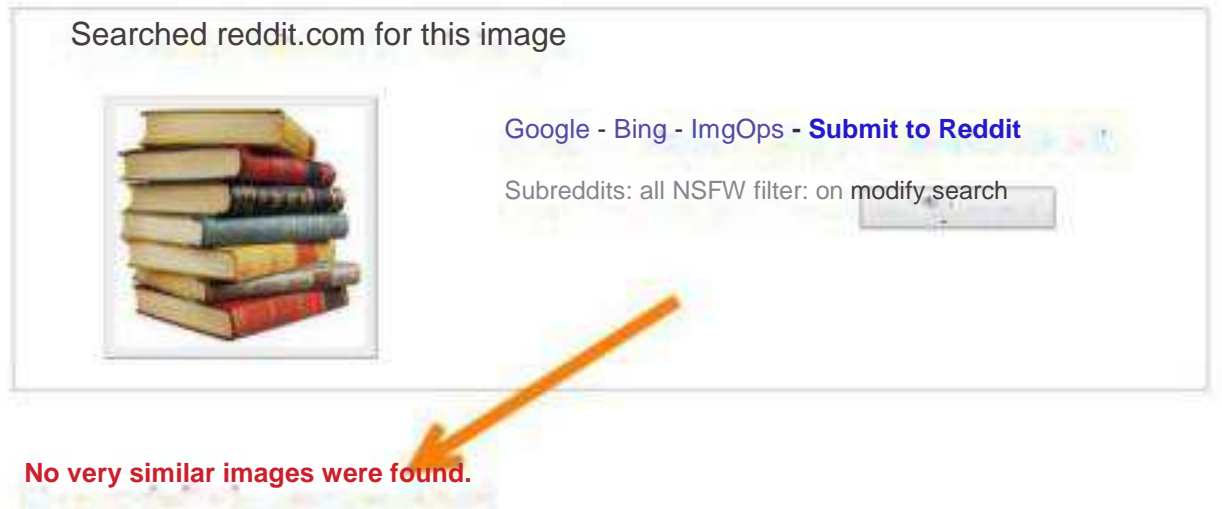

**Step 3:** Go to **imgur.com** and upload your image. You will get a url that you can use on Reddit to share your image.

**Step 4:** Go to Reddit and submit your link on the subreddit called 'awww'. This subreddit is popular for sharing new and cute images.

**Step 5:** Continue to share images over the course of several days and you'll find that you will quickly receive many upvotes which will translate into building your Karma significantly.

## **Reddit Metrics & Date: Knowing Your Numbers**

Let's face it, you're in business to make money. Part of the process for making money in an online business requires knowing what's working, what's not and so on and so forth. It might not sound exciting, but part of the dirty work behind the scenes include reviewing your data.

Fortunately there are a few tools in particular that will help you with Reddit to ensure you're getting the most out of your efforts. Let's take a look to see how they can help you.

#### **RedditInsight.com**

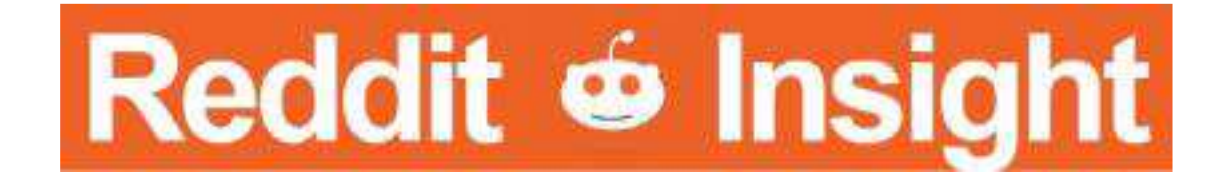

RedditInsight.com is a website that provides analytics for the Reddit platform. Here are just some of the ways that it can help you.

#### **Post Tracking**

Easily monitor posts and get up to the minute data with the track post feature. You'll be able to see how posts are performing and track your Karma.

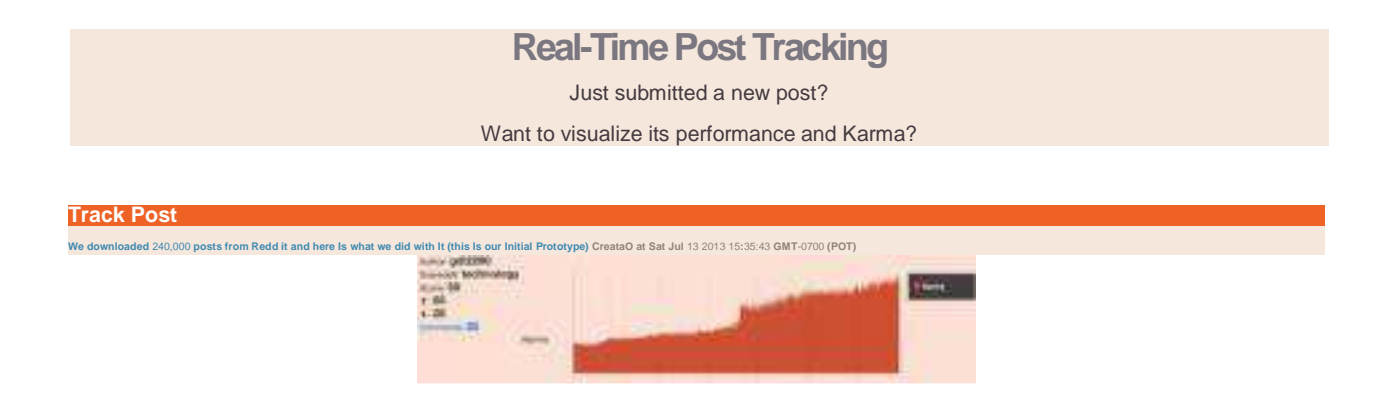

#### **User Tracking**

There's nothing wrong with spying on the competition and you can do just that with Reddit Insight. Using the track user feature allows you to see exactly what's working for others and which posts of your own have been most effective.

This data is immensely valuable because knowing what works best means you can scale it up and rinse and repeat.

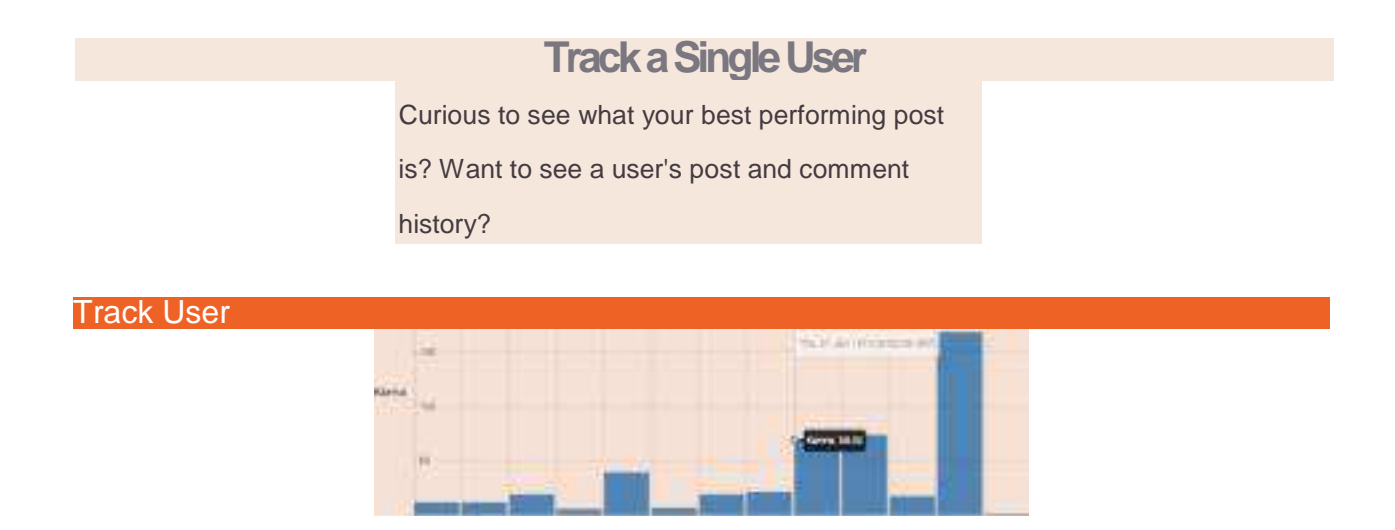

#### **Interactions**

Knowing where the action is happening on Reddit gives you the opportunity to jump in and add to the controversy. The interaction function gives you just that kind of information right at your fingertips. Knowing what's sparking the most interest in your niche is invaluable because if what you're offering adds to the mix, it can drive massive traffic and increase your sales.

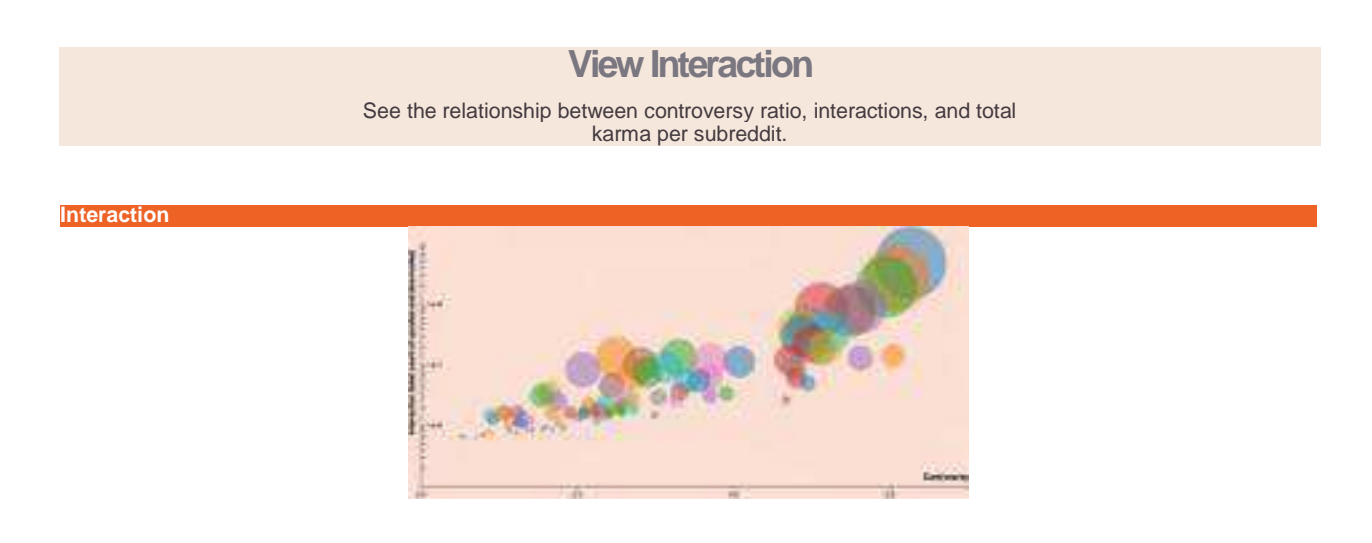

This is just a fraction of the information you can gain from RedditInsight.com. Check it out for yourself. Oh, one more thing - this tool is absolutely **FREE.**

#### **RedditMetrics.com**

Another site worth taking a look at is RedditMetrics.com. It will keep you up to date with all of the popular subreddits for the current day and also for the past 7 days and 30 days. Knowing the best places to focus your efforts is key to maximizing your success.

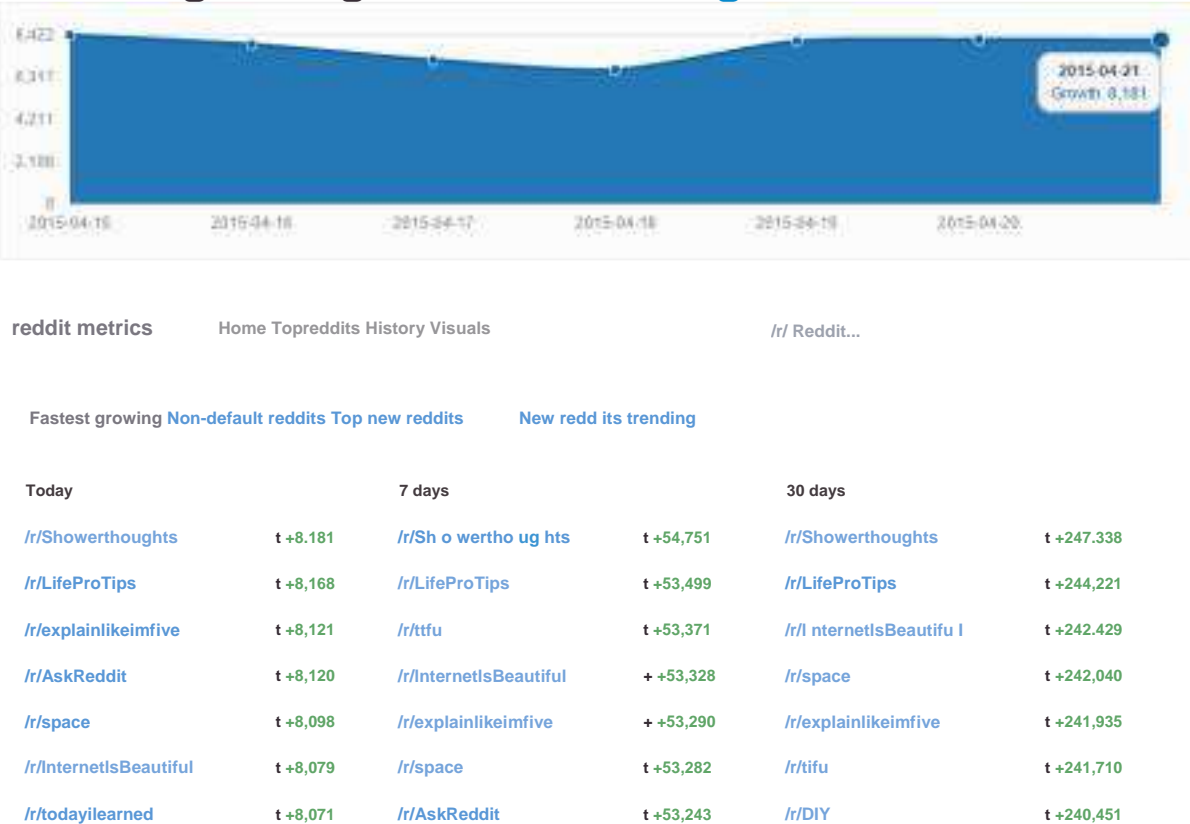

### **Fastest growing: /r/showerthoughts**

437 new reddits created yesterday

## **Monetization**

You can monetize The tens of thousands of visitors through several avenues. My recommended methods:

CPA Marketing http://www.hoply.info/how-to-make-money-with-cpa-offers-1000-a-day/

Adult Products http://www.hoply.info/how-to-make-735-daily-with-adult-traffic/

Affiliate Marketing http://www.hoply.info/science-getting-rich-quick-fast-easy-2015/

Advanced Content Locking http://www.hoply.info/make-thousands-dollars-cpa/

Crazy Surveys http://www.hoply.info/make-money-paidverts/

Contributed by http://www.CPAElites.com